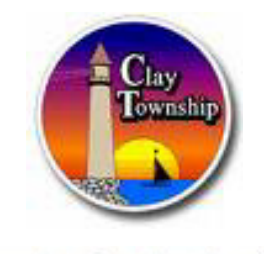

**GO MUSKRATS!!!!!!** 

**October 2016** 

# **Fall Check List**

#### **Shake Your Mailboxes**

Shake your mailboxes to make sure it will withstand the pressure of the snow from a snow plow this winter. Hard to talk about snow but it is easier to fix them now instead of the dead of winter.

#### **Leaving us this Winter**

If you are leaving us in the cold this winter, you should do a couple things before you leave. Have the water dept shut off the water to your home at the road (\$15). Every year we hear stories of someone in the township has frozen pipes that leads to their homes being severely damaged. Save yourself the worries and headaches.

#### **Property Protection Program.**

Also if you are leaving us for even a vacation, sign up with the Police Dept Property Protection Program. The Clay Township Police Department has been offering a free property check program to our citizens. We will do daily drive by's and walk around your property. If you have any questions or to sign up, contact the Clay Township Police Department at (810)794-9381.

Do this for your peace of mind, even if you are only going for a few weeks or months.

This is another way your tax dollars are working for you.

#### **Twp reducing it's debt**

I am proud to say, Clay Township has gained and maintained a **AA+ D & B rating**. It is the highest standard that a municipality can have. What does this mean? Clay Twp is financially strong, can borrow funds at lower interest rates. We just retired more water debt savings thousands of

 dollars. Last year, we paid off the mortgage on the park property several years early saving tens of thousands of dollars. And two years ago, the township refinanced our outstanding bonds and lowered our interest rates from between 7% - 5% down to 1.87%. This saved the tax payers hundreds of thousands of dollars. We are always aggressively seeking ways to lower our costs going forward

### **Fall Programs**

#### **"Online Safety"**

Monthly Consumer Presentation provided by Michigan Attorney General.

**Home Repair and Improvement Scams**  October 19, 7:00 pm At the township hall

**Investment Fraud** Wed. November 16 At the township hall

**In-Home Care and Senior Residences Fraud**  Wed. January 16, 2017 At the township hall

**NEW PROGRAM Cooking Matters**  Healthy food skills for families, teaching nutritious, wallet friendly cooking with Chef Bob. 5 classes starting Monday, Oct. 17 6pm– 8 pm. At Algonac School. Contact 810-794-9303 for further information.

### **Hazard Material Waste**

The township has the only Haz Mat waste site in South St Clair County, located behind the Mainland Fire Station. We accept and properly dispose of all Haz Mat items including oil base paint, medical syringes, chemicals,

### **Fall Programs Cont.**

### **Holiday Family Photos**

Saturday, **December 3rd** Sunday, **December 4th** 10:00 am – 2:00 pm Clay Township Hall

#### **Photographer Tom Watkins**

Cost: \$25 includes 1 8x10, 2 5x7, 4 wallets.

Tom is donating \$5 back into Clay's Parks & Rec fund.

### **Hunters Safety Course**

Oct 24 - 26 from 4:00 - 8:00 pm at the Police station. Free, no charge. Thanks to the officers that volunteer their time for this. Also food will be provided supplied by our sponsors. Contact the police department at 810.794.9381 to register. Children under 10 must be accompanied by an adult.

#### **More programs to come!**

batteries, mercury. Please no latex paint, to dispose of latex paint, take the lid off and put cat litter in it and let it dry. Then you can dispose of it with your household trash. Our natural resources and water are very important to our township. We take every step possible it protect the largest fresh water delta in the Northern Hemisphere.

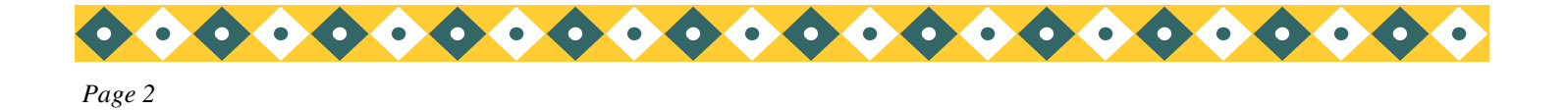

# **Inside Story Headline**

This story can fit 150-200 words.

One benefit of using your newsletter as a promotional tool is that you can reuse content from other marketing materials, such as press releases, market studies, and reports.

While your main goal of distributing a newsletter might be to sell your product or service, the key to a successful newsletter is making it useful to your readers.

A great way to add useful content to your newsletter is to develop and write your own articles, or include a calendar of upcoming

events or a special offer that promotes a new product.

You can also research articles or find "filler" articles by accessing the World Wide Web. You can write about a variety of topics but try to keep your articles short.

Much of the content you put in your newsletter can also be used for your Web site. Microsoft Publisher offers a simple way to convert your newsletter to a

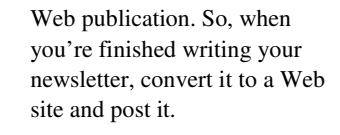

### **Inside Story Headline**

This story can fit 100-150 words.

The subject matter that appears in newsletters is virtually endless. You can include stories that focus on current technologies or innovations in your field.

You may also want to note business or economic trends, or make predictions for your customers or clients.

If the newsletter is distributed internally, you might comment upon new procedures or improvements to the business. Sales figures or earnings will show how your business is grow-

#### ing.

Some newsletters include a column that is updated every issue, for instance, an advice column, a book review, a letter from the president, or an editorial. You can also profile new employees or top customers or vendors.

*"To catch the reader's attention, place an interesting sentence or quote from the story here."* 

*Caption describing picture or graphic.* 

# **Inside Story Headline**

This story can fit 75-125 words.

Selecting pictures or graphics is an important part of adding content to your newsletter.

Think about your article and ask yourself if the picture supports or enhances the message you're

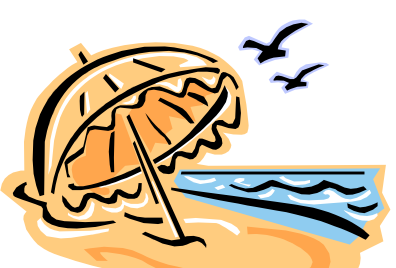

*Caption describing picture or graphic.* 

trying to convey. Avoid selecting images that appear to be out of context.

Microsoft Publisher includes thousands of clip art images from which you can choose and import into your newsletter. There are also several tools you can use to draw shapes and symbols.

Once you have chosen an image, place it close to the article. Be sure to place the caption of the image near the image.

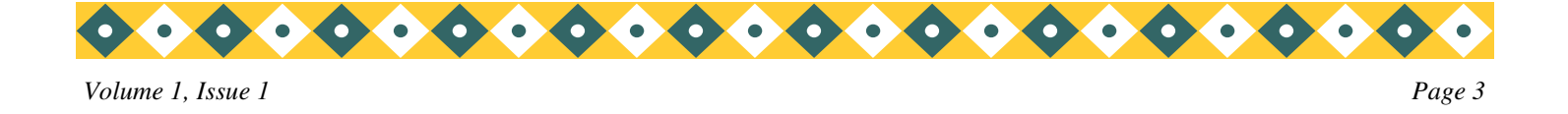

# **Inside Story Headline**

This story can fit 150-200 words.

One benefit of using your newsletter as a promotional tool is that you can reuse content from other marketing materials, such as press releases, market studies, and reports.

While your main goal of distributing a newsletter might be to sell your product or service, the key to a successful newsletter is making it useful to your readers.

A great way to add useful content to your newsletter is to develop and write your own articles, or include a calendar of upcoming

events or a special offer that promotes a new product.

You can also research articles or find "filler" articles by accessing the World Wide Web. You can write about a variety of topics but try to keep your articles short.

Much of the content you put in your newsletter can also be used for your Web site. Microsoft Publisher offers a simple way to convert your newsletter

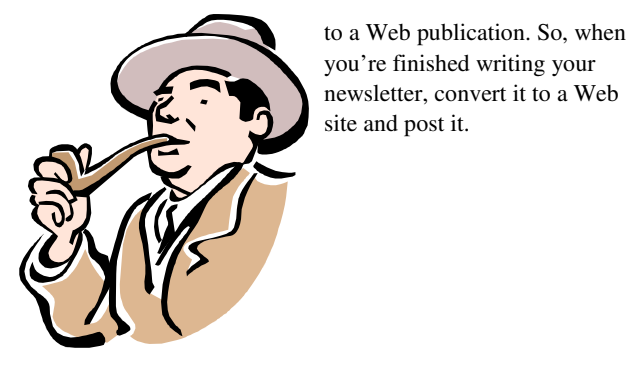

*Caption describing picture or graphic.* 

### **Inside Story Headline**

This story can fit 100-150 words.

The subject matter that appears in newsletters is virtually endless. You can include stories that focus on current technologies or innovations in your field.

You may also want to note business or economic trends, or make predictions for your customers or clients.

If the newsletter is distributed internally, you might comment upon new procedures or improvements to the business. Sales figures or earnings will show how your business is grow-

#### ing.

Some newsletters include a column that is updated every issue, for instance, an advice column, a book review, a letter from the president, or an editorial. You can also profile new employees or top customers or vendors.

*"To catch the reader's attention, place an interesting sentence or quote from the story here."* 

# **Inside Story Headline**

This story can fit 75- 125 words.

Selecting pictures or graphics is an important part of adding content to your newsletter.

Think about your article and ask yourself if the picture supports or

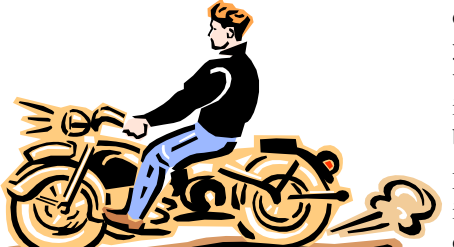

*Caption describing picture or graphic.* 

enhances the message you're trying to convey. Avoid selecting images that appear to be out of context.

Microsoft Publisher includes thousands of clip art images from which you can choose and import into your newsletter. There are

also several tools you can use to draw shapes and symbols.

Once you have chosen an image, place it close to the article. Be sure to place the caption of the image near the image.

#### **Microsoft**

Primary Business Address Your Address Line 2 Your Address Line 3 Your Address Line 4

Phone: 555-555-5555 Fax: 555-555-5555 E-mail: someone@example.com

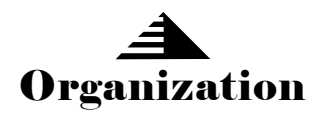

*Your business tag line here.* 

*We're on the Web! example.com*  *This would be a good place to insert a short paragraph about your organization. It might include the purpose of the organization, its mission, founding date, and a brief history. You could also include a brief list of the types of products, services, or programs your organization offers, the geographic area covered (for example, western U.S. or European markets), and a profile of the types of customers or members served.* 

*It would also be useful to include a contact name for readers who want more information about the organization.* 

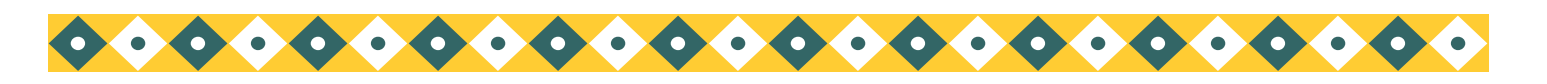

# **Back Page Story Headline**

#### This story can fit 175-225 words.

If your newsletter is folded and mailed, this story will appear on the back. So, it's a good

idea to make it easy to read at a glance.

A question and answer session is a good way to quickly capture the attention of readers. You can either compile questions that you've received since the last edition or you can summarize some generic questions that are frequently asked about your organization.

A listing of names and titles of managers in your organization is a good way to give your newsletter a personal touch. If your organization is small, you may want to list the names of all employees.

> If you have any prices of standard products or services, you can include a listing of those here. You may want to refer your readers to any other forms of communication that you've created for your organization.

You can also use this space to remind readers to mark their calendars for a regular event, such as a breakfast meeting for vendors every third

Tuesday of the month, or a biannual charity auction.

If space is available, this is a good place to insert a clip art image or some other graphic.

*Caption describing picture or graphic.*